E-fólio Global | Instruções para a realização do E-fólio

# **FUNDAMENTOS DE BASES DE DADOS | 21053**

## **Data e hora de realização**

02 de fevereiro de 2024, às 15h00 de Portugal Continental

#### **Duração da prova**

1h00 + 30m de tolerância

## **Temática / Tema / Conteúdos**

Fundamentos de bases de dados.

## **Objetivos**

Desenvolver aplicações em sistemas de gestão de bases de dados (SGDB) relacionais: manipular dados com DML em SQL, criar consultas na base de dados em SQL, modelar dados ao nível concetual e implementar uma base de dados relacional com DDL.

## **Trabalho a desenvolver**

Resolução de um conjunto de exercícios.

## **Critérios de avaliação e cotação**

A cotação deste e-fólio global é de 120 pontos = 12 valores, pode encontrar as cotações parciais junto de cada pergunta.

**ADERTA** 

A interpretação das perguntas também faz parte da sua resolução, se encontrar alguma ambiguidade deve indicar claramente como foi resolvida.

Critérios de avaliação gerais: (i) para a dificuldade de leitura (linhas cruzadas, letras com fontes desadequadas) a penalização é de 20% a 100%; (ii) para erros e omissões a penalização é de 20% a 100%.

## **Normas a respeitar**

Deve redigir o seu e-fólio na Folha de Resolução disponibilizada na turma e preencher todos os dados do cabeçalho.

Podem ser incluídas imagens e digitalizações de conteúdos produzido manualmente pelo estudante.

Todas as páginas do documento devem ser numeradas. O documento A4 deve ser redigido em Times New Roman, tamanho de letra 12. O espaçamento entre linhas deve corresponder a 1,0 ou 1,5 linhas.

Nomeie o ficheiro com o seu número de estudante, seguido da identificação do e-fólio, segundo o exemplo apresentado: 000000EfolioGlobal.

Finalmente deve gerar um PDF do documento. Deve carregar o referido ficheiro para a plataforma no dispositivo até à data e hora limite de entrega.

Evite a entrega próximo da hora limite para se precaver contra eventuais problemas. O ficheiro a enviar não deve exceder 8 MB.

Votos de bom trabalho!

Paulo Pombinho

#### **Consultas em Álgebra Relacional e SQL**

**1.** Considere uma base de dados que armazena informações sobre reservas em hotéis, com as tabelas seguintes:

cliente (id cliente  $\rightarrow$  nome, pais) reserva (no\_reserva -> preco, data, id\_cliente, id\_hotel) hotel (id\_hotel -> nome, cidade, avaliacao)

Exprima em SQL as consultas com a seguinte indentação. Evite, ainda, as cláusulas WITH, TOP e LIMIT:

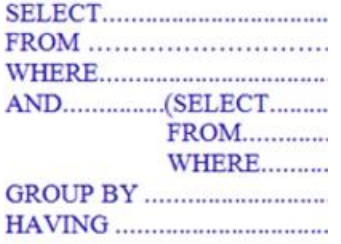

- **1.1.** (2 valores) Faça a união de duas consultas diferentes. Deve devolver o nome do cliente, o país, e a avaliação do hotel. Deve existir uma coluna adicional na qual quem tem avaliação maior que 4 é apresentado como "Excelente Escolha", e "Escolha Razoável" nos restantes.
- **1.2.** (2 valores) Escreva uma consulta SQL que devolva os nomes dos clientes que fizeram reservas em mais de três hotéis diferentes. A consulta deve listar apenas os nomes dos clientes e a quantidade de hotéis diferentes em que fizeram reservas.

#### **Modelação de Bases de Dados**

**2.** (3 valores) Considere a seguinte tabela de uma base de dados de uma biblioteca:

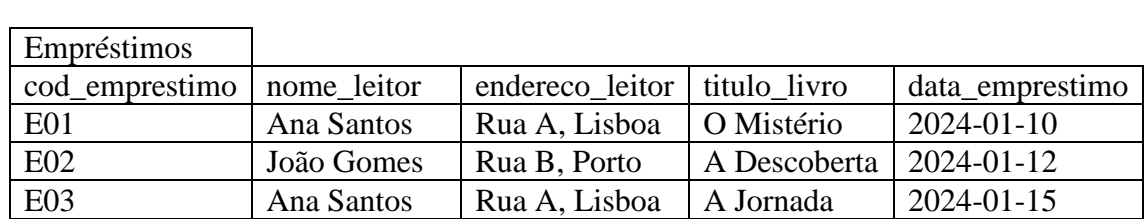

Analise a tabela e explique como pode ser normalizada até à 3ª Forma Normal. Identifique os problemas presentes em cada forma normal e como justifique são resolvidos na próxima etapa de normalização.

#### **Projeto de Bases de Dados**

**3.**

Uma companhia ferroviária precisa de um sistema para gerir os seus comboios e passageiros. Cada comboio é identificado por um número de série e contém informações sobre a sua rota habitual, incluindo a estação de partida e estação de chegada. Para cada estação, é necessário registar o seu nome, código e as coordenadas GPS para auxiliar na navegação e cálculo de rotas.

Cada comboio possui vários vagões com diferentes capacidades e classes (primeira classe, segunda classe, etc.), e é identificado, dentro de cada comboio pelo seu número. Nos comboios, é importante rastrear o número total de viagens de cada comboio, assim como as horas acumuladas em trânsito para planear as manutenções regulares.

O sistema deve permitir a reserva de lugares para os passageiros, armazenando o número do lugar no vagão em que estão localizados, bem como a data e hora da reserva. Cada reserva é identificada por um código de reserva.

Cada pessoa registada no sistema deve ter um nome e contato e é identificada pelo seu cartão de cidadão. É necessário também armazenar o número total de quilómetros viajados por cada passageiro. Em relação aos funcionários que operam o comboio, o sistema deve registar a sua função, categoria e o total de horas trabalhadas.

- **3.1.** (3 valores) Desenhe o diagrama do Modelo Entidade-Relação. Identifique as entidades e respetivos atributos. Identifique cada relacionamento e classifique quanto à cardinalidade (1:1, 1:N, N:N).
- **3.2.** (2 valores) Desenhe a base de dados relacional correspondente ao modelo anterior, em que nas ligações de 1:N a tabela com uma única linha é desenhada em cima e da tabela com várias linhas é desenhada por baixo.

**FIM**